**Федеральное государственное унитарное предприятие «Всероссийский научно-исследовательский институт метрологии имени Д.И. Менделеева» ФГУП «ВНИИМ им. Д.И. Менделеева»**

**ЕРЖ ДАЮ** меститель директора **ИМ им. Д.И. Менделеева» А.Н. Пронин 2017 г.**

**Государственная система обеспечения единства измерений**

**Каналы измерительные автоматизированной системы**

**контроля** ОСТОЙЧИВОСТИ

**Методика поверки МП-206-0005-2017**

Заместитель фуководителя отдела **Д.Д. Передрий**

**Ведущий инженер**<br>П.Н. Мичкон **П.Н. Мичков**

**Санкт-Петербург 2017 г.**

# Содержание

 $\mathbf{r}$ 

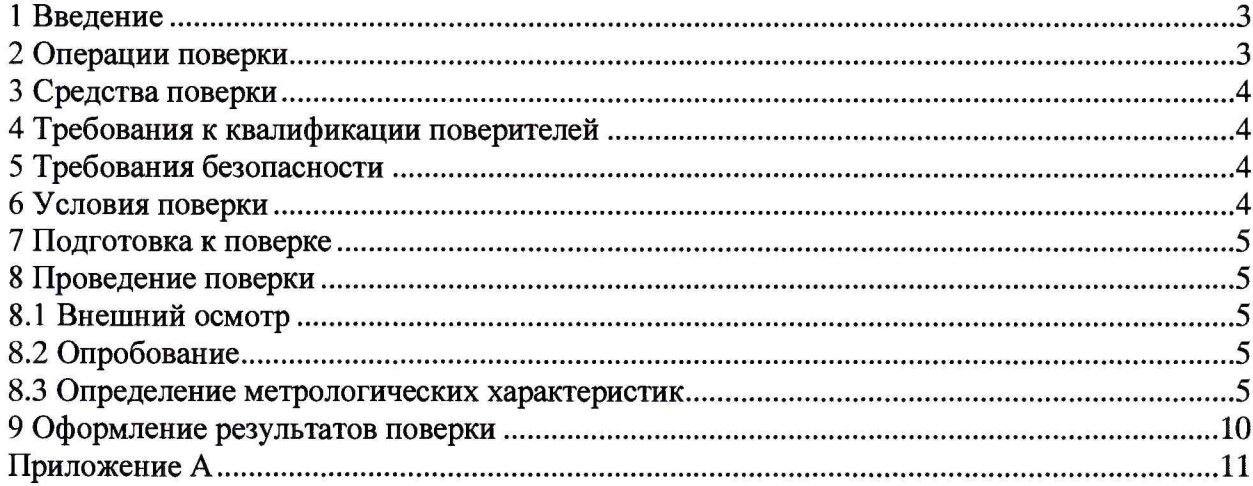

# 1 Введение

1.1 Настоящая методика поверки (далее - методика) распространяется на каналы измерительные автоматизированной системы контроля остойчивости (далее - ИК или ИК АСКО) зав. № 001, изготовленной ФГУП «Крыловский государственный научный центр», и устанавливает периодичность, объем и порядок их первичной и периодической поверки.

1.2 Допускается сокращение объема поверяемых измерительных каналов в соответствии с заявлением владельца ИК АСКО, с обязательным указанием в свидетельстве о периодической поверке информации об объеме проведенной поверки.

1.3 Интервал между поверками - 2 года.

1.4 В случае ремонта ИК АСКО производится поверка в объеме первичной.

# 2 Операции поверки

2.1 При первичной и периодической поверке ИК выполнить операции, указанные в таблице 1.

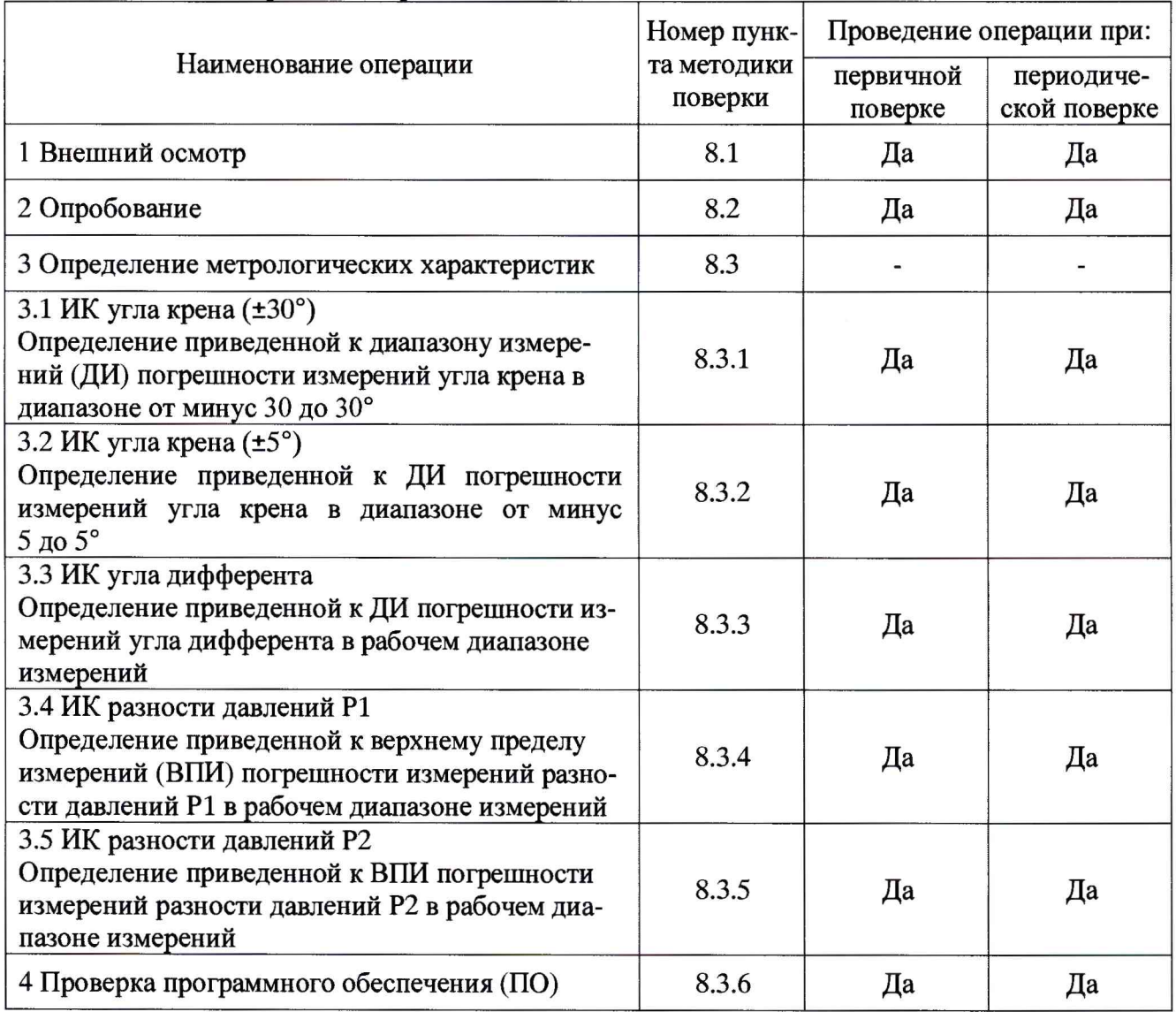

Таблица 1 - Операции поверки

2.2 При несоответствии характеристик ИК АСКО установленным требованиям по любому из пунктов таблицы 1 поверка прекращается и последующие операции не проводятся, за исключением оформления результатов по п. 9.2 настоящей методики.

# 3 Средства поверки

3.1 При проведении поверки должны применяться основные средства поверки, указанные в таблице 3.1.

Номер Наименование и тип (условное обозначение) основного средства поверки. пункта Обозначение нормативного документа, регламентирующего технические требометодики вания, и (или) метрологические и основные технические характеристики средповерки ства поверки Основные средства поверки Квадрант оптический КО-60, рег. № 26905-04, диапазон измерений углов по 8.3.1, 8.3.2 лимбу ±120°, пределы допускаемой абсолютной погрешности, градус: ±30" Калибратор давления портативный Метран-501-ПКД-Р, рег. № 22307-09, диапазон измерений давления от 0 до 0,16 МПа (модуль давления М 0,16), 8.3.3, 8.3.4 пределы приведенной к ВПИ погрешности измерений давления  $\pm 0.05$  % от поддиапазона модуля давления Вспомогательные средства поверки Термогигрометр Testo 608-H2, рег. № 53505-13, диапазон измерений темпера-6.1 туры: от минус 40 до плюс 70 °С, диапазон измерений относительной влажности от 2 до 98 % Барометр-анероид контрольный М67, рег. № 3744-73, диапазон измерения абсолютного давления от 81,33 до 105,30 кПа (от 610 до 790 мм рт. ст.), пределы 6.1 допускаемой абсолютной погрешности измерения абсолютного давления  $\pm 106,7$   $\Pi$ a ( $\pm 0,8$  MM pT. CT.). Комплект для поверки\* в составе: груша, ресивер, тройник, резиновые шланги, 8.3.3, 8.3.4 планка и комплект проводов для подключения датчиков

Таблица 2 – Основные и вспомогательные средства поверки

\* - поставляется по отдельному заказу.

3.2 При проведении поверки допускается применять другие средства поверки, удовлетворяющие по точности и диапазону измерений требованиям настоящей методики.

3.3 При поверке должны использоваться аттестованные эталоны величин.

3.4 Используемые при поверке средства измерений должны быть поверены в соответствии с Порядком проведения поверки средств измерений, утвержденным Приказом Минпромторга России № 1815 от 02 июля 2015 г. и иметь действующие свидетельства о поверке (знак поверки).

# <span id="page-3-0"></span>4 Требования к квалификации поверителей

4.1 К поверке допускаются лица, имеющие навыки по поверке средств измерений геометрических и механических величин, изучившие руководство по эксплуатации на ИК, знающие принцип действия используемых средств измерений.

4.2 К поверке допускаются лица, освоившие работу со средствами измерений и используемыми эталонами и имеющие достаточную квалификацию.

4.3 Поверитель должен пройти инструктаж по технике безопасности (первичный и на рабочем месте) в установленном в организации порядке и иметь удостоверение на право работы на электроустановках с напряжением до 1000 В с группой допуска не ниже 3.

# 5 Требования безопасности

5.1 При проведении поверки необходимо соблюдать требования техники безопасности, предусмотренные «Правилами технической эксплуатации электроустановок потребителей» и «Правилами техники безопасности при эксплуатации электроустановок потребителей» (изд.3), ГОСТ 12.2.007.0-75, ГОСТ 12.1.019-2009, ГОСТ 12.3.019-80, ГОСТ 12.2.091-2002 и требования

безопасности, указанные в эксплуатационной документации на применяемые эталоны и вспомогательное оборудование.

5.2 Любые подключения приборов проводить только при отключенном напряжении питания ИК ACKO.

#### **6 Условия поверки**

6.1 При проведении поверки должны соблюдаться следующие условия:

- температура окружающего воздуха, ° С ...................................................... от 10 до 30;
- относительная влажность воздуха, % ......................................................... от 30 до 80;
- атмосферное давление, кПа................................................................... от 86 до 106.

# **7 Подготовка к поверке**

7.1 При подготовке к поверке:

- проверить наличие действующих свидетельств (отметок) о поверке используемых СИ;
- проверить соблюдения условий разделов 5 и 6 настоящей методики;
- проверить целостность электрических жгутов;

- перед поверкой подготовить ИК АСКО, СИ согласно требований соответствующей эксплуатационной документации;

- операции поверки, указанные в п. 8.3, проводить только после выдерживания изделия во включенном состоянии не менее 15 мин.

# **8 Проведение поверки**

#### **8.1 Внешний осмотр**

8.1.1 При внешнем осмотре проверить:

- соответствие комплектности изделия эксплуатационной документации;
- отсутствие механических повреждений;
- отсутствие неудовлетворительного крепления разъемов;
- состояние лакокрасочного покрытия.

8.1.2 Результаты внешнего осмотра считать положительными, если выполняются вышеперечисленные требования.

#### **8.2 Опробование**

8.2.1 Включить изделие в соответствии с руководством по эксплуатации, при помощи ярлыка Stiffness.exe на рабочем столе необходимо запустить управляющую программу.

В процессе работы изделия производится его постоянная самодиагностика. При этом контролируются:

- наличие питания отдельных узлов и подсистем;

- наличие связи с устройствами по интерфейсным линиям связи;

- исправность коммуникационного оборудования.

8.2.2 В случае выявления какой-либо неисправности изделия в строке состояния (окно «Дополнительной информации» вкладка «Осциллограф») появляется соответствующая информация.

8.2.3 Результаты опробования считать положительными, если в строке состояния нет предупредительных надписей, а система в автоматическом режиме производит расчет равновесных параметров посадки. Об этом свидетельствует появление расчетных значений в главном окне управляющего интерфейса (в соответствующих полях), а также надпись «Расчет равновесных параметров» в строке состояния.

#### 8.3 Определение метрологических характеристик

#### 8.3.1 Определение приведенной к ДИ погрешности измерений угла крена в диапазоне от минус 30 до 30°

8.3.1.1 Собрать схему, показанную на рисунке 1, для чего снять с креплений шкафа ЛТС1 инклинометр крена (±30°).

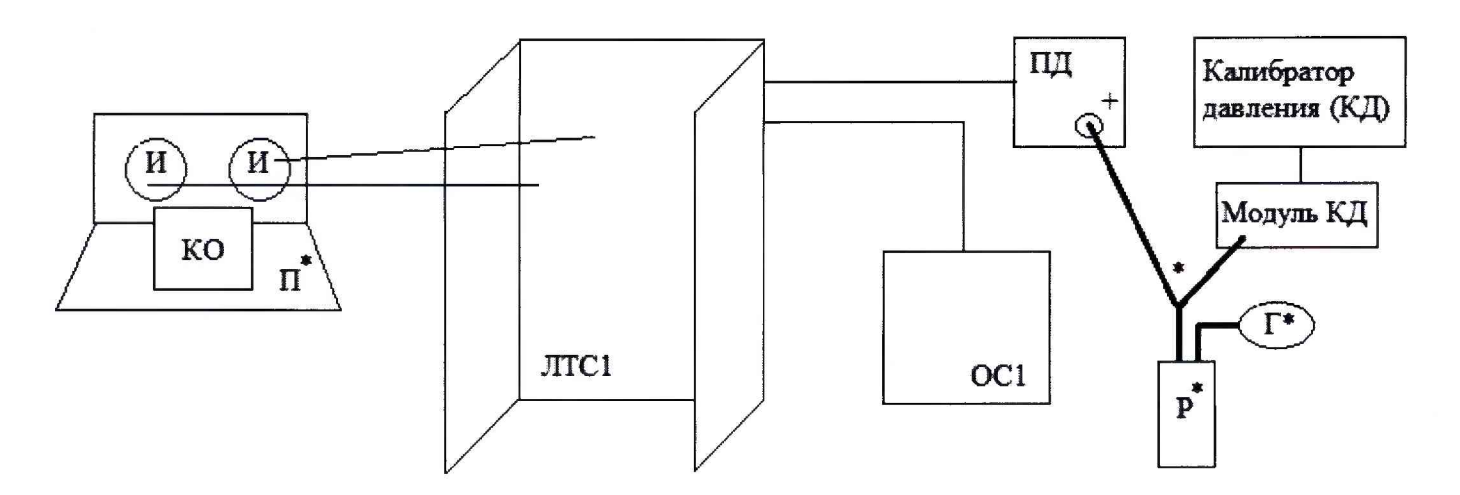

Рисунок 1 Схема подключения СИ при поверке

ЛТС1 - локальная технологическая станция;

И - инклинометр;

- КО квадрант оптический;
- П платформа для установки инклинометров;
- ПД преобразователь давления;

 $P$  – ресивер;

 $\Gamma$  – груша:

ОС1 - компьютер операторской станции с программным обеспечением;

\* - оборудование, входящее в Комплект для поверки.

8.3.1.2 Подготовить и включить ИК АСКО и средства испытаний согласно эксплуатационной документации на них. Загрузить ПО ИК АСКО (ярлык на рабочем столе «Stiffnes»), спустя 10 с в окне управляющего интерфейса «Кренование-Остойчивость» (рисунок 2) нажатием кнопки «Дополнительная информация» вызвать окно с информацией для поверки на вкладке «Осциллограф» (рисунок 3), где отображаются результаты измерений ИК АСКО.

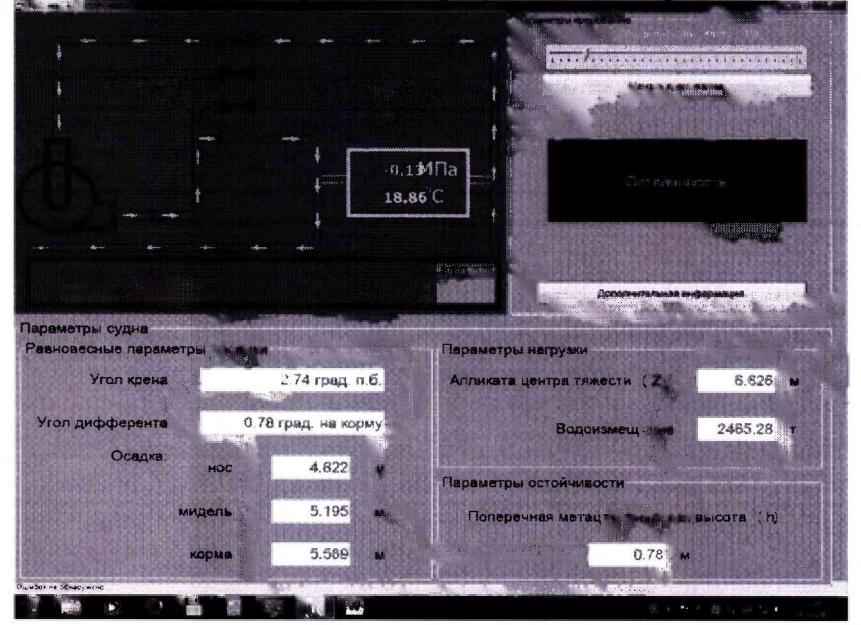

Рисунок 2 Окно управляющего интерфейса «Кренование-Остойчивость»

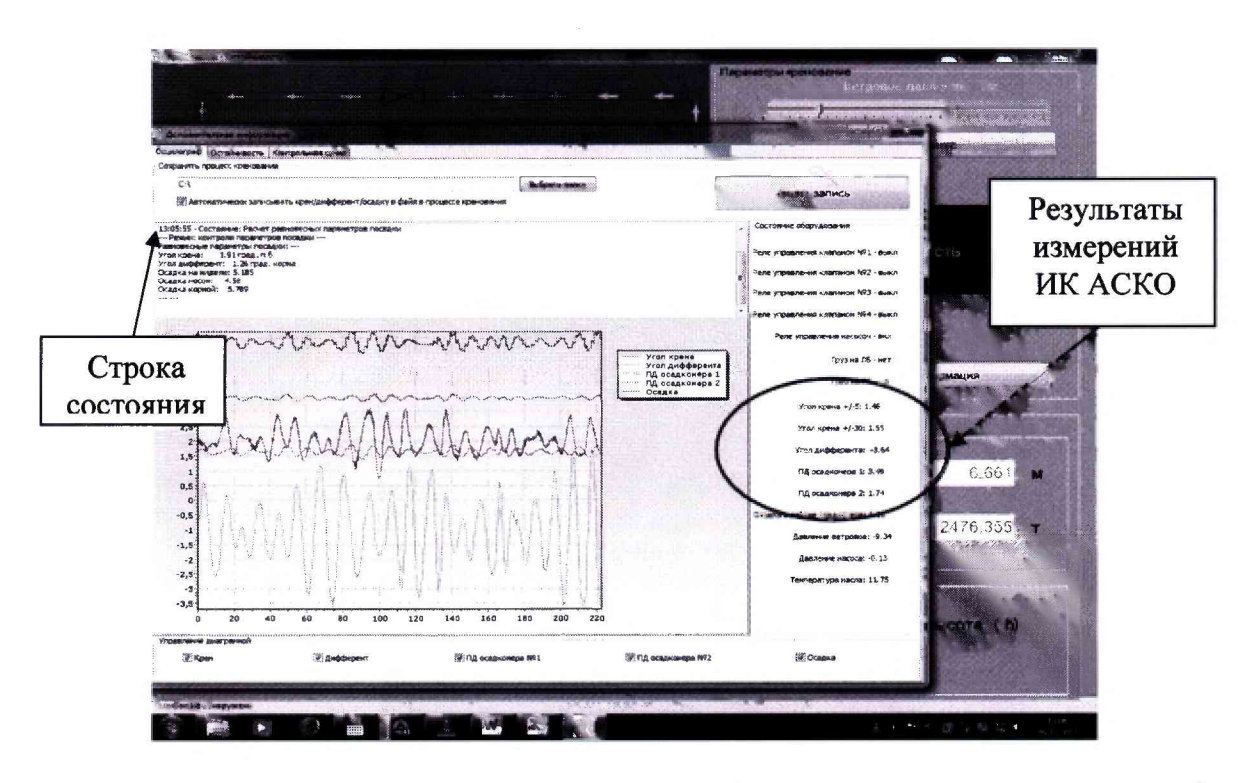

Рисунок 3 Всплывающее окно «Дополнительной информации», вкладка «Осциллограф»

8.3.1.3 Установить инклинометр на платформу для установки инклинометров. Платформу установить на подходящий поворотный стол, либо прикрепить к вертикальной стойке. На платформу установить квадрант оптический.

8.3.1.4 С помощью квадранта оптического установить угол наклона, равный (0 ± 2)<sup>0</sup>. Зафиксировать показания инклинометра. Полученную поправку  $\alpha$ , <sup>о</sup> занести в протокол.

8.3.1.5 С помощью квадранта оптического установить угол наклона Оэт, равный 29,8°.

8.3.1.6 Зафиксировать показания инклинометра Оизм в таблице А.1 Приложения А.

8.3.1.7 Рассчитать приведённую к диапазону измерений (ДИ) погрешность измерений угла крена в диапазоне от минус 30 до 30°  $\gamma$  $\Theta$ , % по формуле 1:

$$
(\Theta u_{3M} - \alpha - \Theta_{3T}) / \Theta_{\text{AH}} \cdot 100 \%, \tag{1}
$$

где Өизм - значение угла крена, измеренное инклинометром, °;

Фэт - значение угла крена, измеренное квадрантом оптическим, °;

Өди – диапазон измерений углов крена, равный 60°;

 $\alpha$  - поправка установки инклинометра на площадке, °.

8.3.1.8 С помощью квадранта оптического поочередно установить углы наклона из таблицы А.1 Приложения А.

8.3.1.9 Повторить п.п. 8.3.1.6 - 8.3.1.7 для всех значений углов крена из таблицы А.1 Приложения А при прямом и обратном ходе.

8.3.1.10 Результат определения считать положительным, если максимальное значение приведенной к ДИ погрешности измерений угла крена в диапазоне от минус 30 до 30° не превышает допускаемых пределов ±0,4 %.

# 8.3.2 Определение приведенной к ДИ погрешности измерений угла крена в диапазоне от минус 5 до 5°

8.3.2.1 Повторить п.п. 8.3.1.1 - 8.3.1.4.

8.3.2.2 С помощью квадранта оптического установить угол наклона Оэт, равный 4,8°.

8.3.2.3 Зафиксировать показания инклинометра Оизм в таблице А.2 Приложения А.

8.3.2.4 Рассчитать приведённую к ДИ погрешность измерений угла крена в диапазоне от минус 5 до 5°  $\gamma$  $\Theta$ , % по формуле 2:

$$
((\Theta u_{3M} - \alpha - \Theta_{3T})/\Theta_{\Pi} u)^* 100\%, \qquad (2)
$$

где Өизм - значение угла крена, измеренное инклинометром, °;

Фэт - значение угла крена, измеренное квадрантом оптическим, °;

Оди - диапазон измерений углов крена, равный 10°;

 $\alpha$  – поправка установки инклинометра на площадке, °.

8.3.2.5 С помощью квадранта оптического поочередно установить углы наклона из таблицы А.2 Приложения А.

8.3.2.6 Повторить п.п. 8.3.2.3 - 8.3.2.4 для всех значений угла крена из таблицы А.2 Приложения А при прямом и обратном ходе.

8.3.2.7 Результат определения считать положительным, если максимальное значение приведенной к ДИ погрешности измерений угла крена в диапазоне от минус 5 до 5° не превышает допускаемых пределов ±0,6 %.

# 8.3.3 Определение приведенной к ДИ погрешности измерений угла дифферента в рабочем диапазоне измерений

8.3.3.1 Повторить п.п. 8.3.1.1 - 8.3.1.4.

8.3.3.2 С помощью квадранта оптического установить угол наклона Чэт, равный 9,8°.

8.3.3.3 Зафиксировать показания изделия Чизм в таблице А.3 Приложения А.

8.3.3.4 Рассчитать приведённую к ДИ погрешность измерений углов дифферента в диапазоне от минус 10 до 10°  $\gamma\Psi$ , % по формуле 3:

$$
((\Psi u_{3M} - \alpha - \Psi_{3T}) / \Psi_{BHH})^* 100 \%, \tag{3}
$$

где Чизм - значение угла дифферента, измеренное изделием, °;

Чэт - значение угла дифферента, измеренное квадрантом оптическим. <sup>0</sup>:

Чвпи - диапазон измерений углов дифферента, равный 20°;

 $\alpha$  - поправка установки инклинометра на площадке, °.

8.3.3.5 С помощью квадранта оптического поочередно установить углы наклона поворотного стола из таблицы А.3 Приложения А.

8.3.3.6 Повторить п.п. 8.3.3.3 - 8.3.3.4 для всех значений угла дифферента из таблицы А.3 Приложения А при прямом и обратном ходе.

8.3.3.7 Результат определения считать положительным, если максимальное значение приведенной к ДИ погрешности измерений угла дифферента в диапазоне от минус 10 до 10° не превышает допускаемых пределов ±0,4 %.

# 8.3.4 Определение приведенной к ВПИ погрешности измерений разности давлений Р1 в рабочем диапазоне измерений

8.3.4.1 Повторить п.п. 8.3.1.1, 8.3.1.2 для преобразователя разности давлений P1.

8.3.4.2 В качестве источника давления используется комплект для поверки, входящий в состав комплекта поставки, состоящий из груши, ресивера и шлангов.

8.3.4.3 Установить на Калибраторе давления портативном Метран-501 единицу измерений «mm H2O», предел измерений «7000,0».

8.3.4.4 Проверить герметичность источника давления: установить с помощью груши давление 7000,0 мм вод. ст. В течение 30 с не должно быть изменения показаний. Если значение давления быстро изменяется, то следует найти утечку и устранить ее. После этого еще раз проверить герметичность.

8.3.4.5 Установить с помощью груши поочередно значения давлений из таблицы А.4 Приложения А, контролируя значения давлений калибратором Метран-501.

8.3.4.6 Для каждого значения Рном, м вод. ст. из таблицы А.4 Приложения А зафиксировать значения давлений, измеренные преобразователем (Ризм, м вод. ст.) и калибратором Метран-501 (Рэт, м вод. ст.) при прямом и обратном ходе.

8.3.4.7 Для каждого измеренного значения давлений рассчитать приведенную к ВПИ погрешность измерений разности давлений P1  $\gamma$ P, % по формуле 4:

$$
((P_{\text{H3M}} - P_{\text{3T}})/P_{\text{BIIH}})^*100\%
$$

где Ризм - значение давления, измеренное преобразователем, м вод. ст.;

 $(4)$ 

Рэт - значение давления, измеренное калибратором Метран-501, м вод. ст.;

Рвпи - верхний предел измерений, равный 6,4 м вод. ст.

8.3.4.8 Результат определения считать положительным, если максимальное значение приведенной к ВПИ погрешности измерений разности давлений Р1 не превышает допускаемых пределов ±0,25 *%.*

**8.3.5 Определение приведенной к ВПИ погрешности измерений разности давлений Р2 в рабочем диапазоне измерений**

8.3.5.1 Повторить п.п. 8.3.4.1 - 8.3.4.4 для преобразователя разности давлений Р2.

8.3.5.2 Установить с помощью груши поочередно значения давлений из таблицы А.5 Приложения А, контролируя значения давлений калибратором Метран-501.

8.3.5.3 Для каждого значения Рном, м вод. ст. из таблицы А.5 Приложения А зафиксировать значения давлений, измеренные преобразователем (Ризм, м вод. ст.) и калибратором Метран-501 (Рэт, м вод. ст.) при прямом и обратном ходе.

8.3.5.4 Для каждого измеренного значения давлений рассчитать приведенную к ВПИ погрешность измерений разности давлений Р1 уР, % по формуле 5:

$$
((P_{\text{H3M}} - P_{\text{3T}})/P_{\text{B\text{IIH}}})^*100\,\%,\tag{5}
$$

где Ризм - значение давления, измеренное преобразователем, м вод. ст.;

Рэт - значение давления, измеренное калибратором Метран-501, м вод. ст.;

Рвпи - верхний предел измерений, равный 4,0 м вод. ст.

8.3.5.5 Результат определения считать положительным, если максимальное значение приведенной к ВПИ погрешности измерений разности давлений Р2 не превышает допускаемых пределов ±0,25 %.

### **8.3.6 Проверка программного обеспечения**

8.3.6.1 Метрологически значимая часть ПО находится в исполняемом файле Stiffhess.exe.

8.3.6.2 Проверку контрольных сумм проводить в следующей последовательности:

- включить изделие;

- нажать кнопку «Дополнительная информация» в управляющем окне ПО

- выбрать вкладку «Контрольная сумма»;

- сравнить цифровой идентификатор (контрольную сумму исполняемого кода) ПО изделия, отображаемый на ЖКИ с цифровым идентификатором (рисунок 4), указанным в паспорте изделия;

- отключить ИК ACKO.

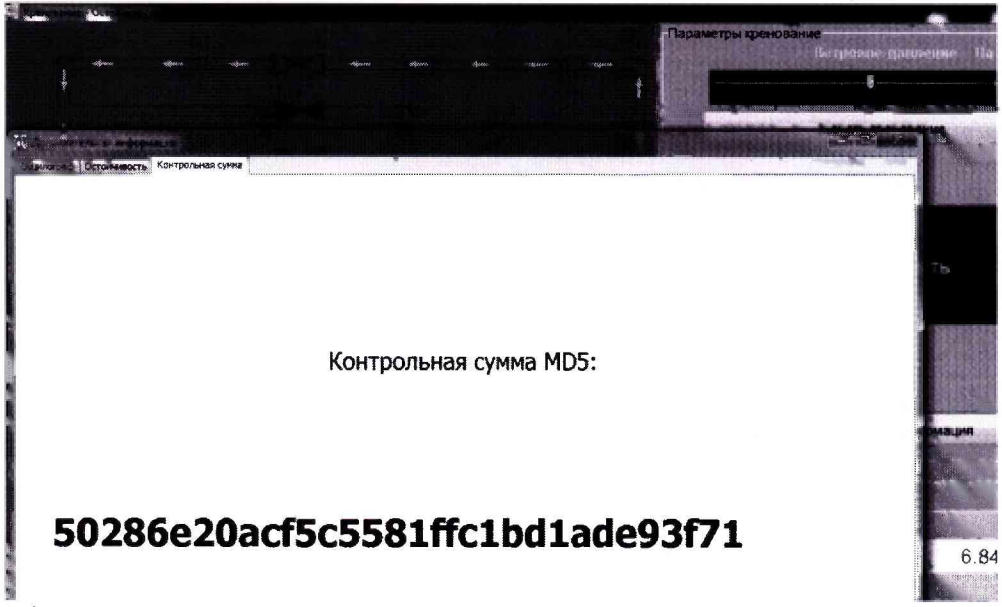

Рисунок 4 Вкладка «Контрольная сумма» окна «Дополнительной информации» управляющего интерфейса.

8.3.6.3 Результат проверки считать положительным, если полученные идентификационные данные метрологически значимой части ПО (цифровой идентификатор), отображаемые на ЖКИ, соответствуют идентификационным данным, записанным в паспорте ИКАСКО.

# **9 Оформление результатов поверки**

9.1 Положительные результаты поверки ИК АСКО оформить свидетельством о поверке в соответствии с Порядком проведения поверки средств измерений, утвержденным Приказом Минпромторга России № 1815 от 02 июля 2015 г.

9.2 При несоответствии результатов поверки требованиям любого из пунктов настоящей методики ИК АСКО к дальнейшей эксплуатации не допускается и выдается извещение о непригодности в соответствии с Порядком проведения поверки средств измерений, утвержденным Приказом Минпромторга России № 1815 от 02 июля 2015 г. В извещении указывается причина непригодности и приводится указание о направлении в ремонт или невозможности дальнейшего использования ИК АСКО.

9.3 В случае сокращения объема поверки соответствующие записи заносятся в свидетельство о поверке.

9.4 Знак поверки наносится на левую боковину измерительного шкафа JITC1 с внутренней стороны, а также на свидетельство о поверке.

# Приложение А (рекомендуемое) Форма протокола первичной/периодической поверки

Протокол поверки ИК АСКО заводской номер 001

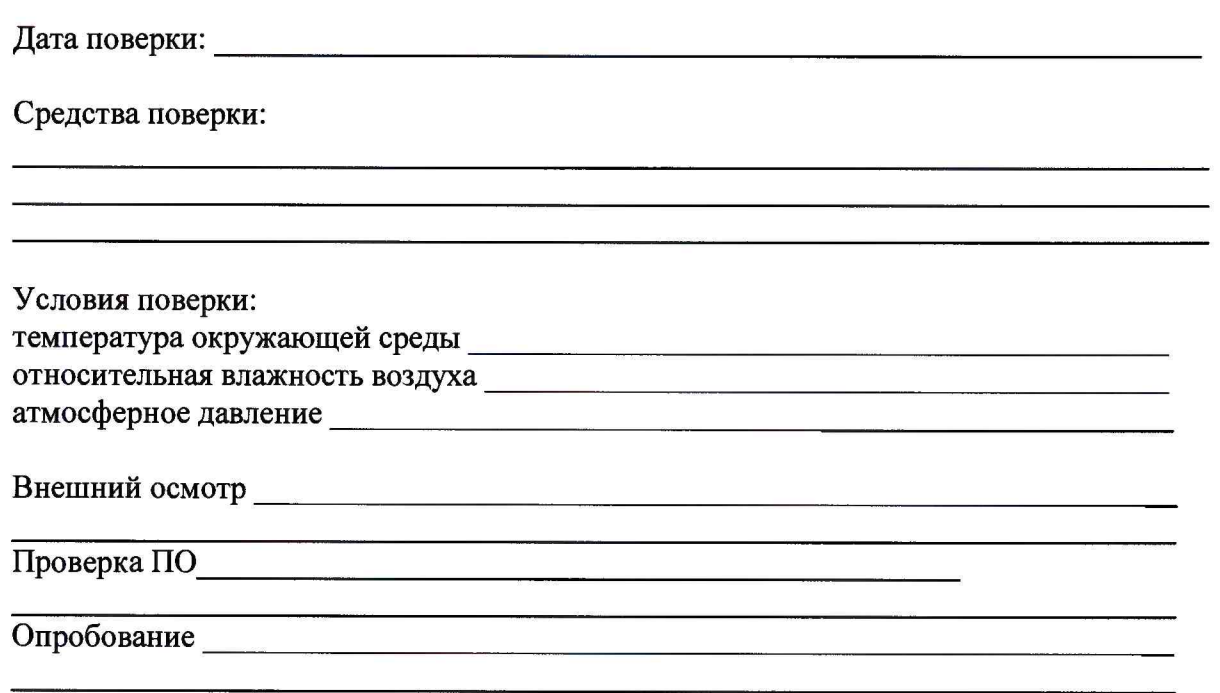

# Метрологические характеристики

Определение приведенной к ДИ погрешности измерений угла крена в диапазоне от минус 30 до 30° (Инклинометр Seika NG3i зав. №  $\rightarrow$ 

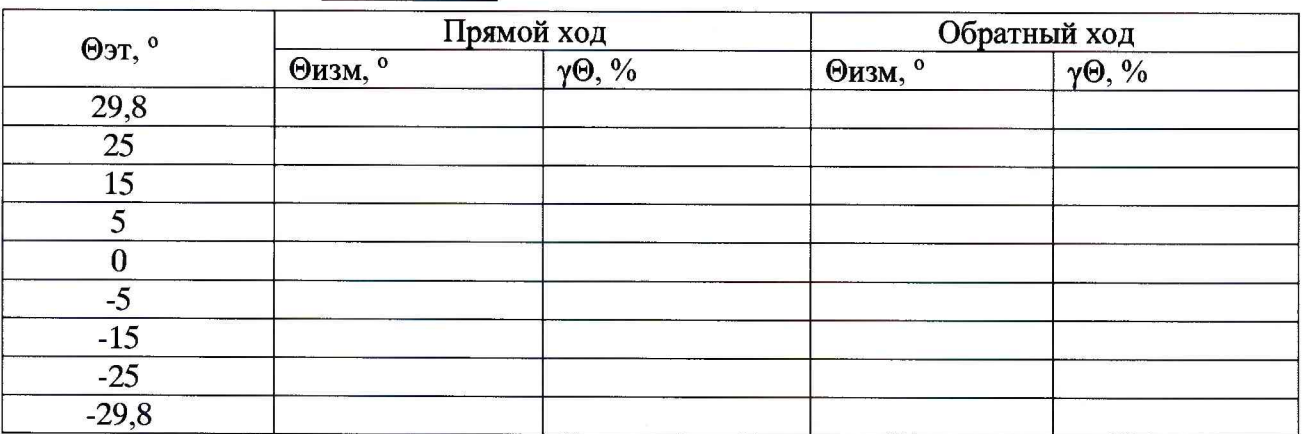

Таблица А.1  $\alpha$  =

Максимальное значение приведенной к ДИ погрешности измерений угла крена в диапазоне от минус 30 до 30° составило и находится в допускаемых пределах  $\pm 0.4 \%$ .

Определение приведенной к ДИ погрешности измерений угла крена в диапазоне от минус 5 до 5<sup>°</sup> (Инклинометр Seika NA2-05 зав. №

Таблица А.2 α =

Таблица А.3  $\alpha$  =

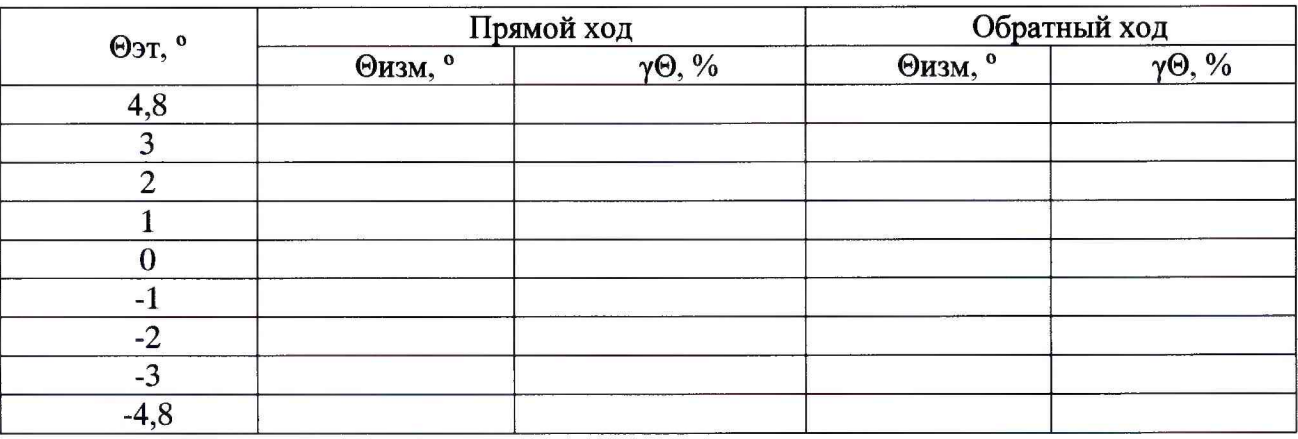

Максимальное значение приведенной к ДИ погрешности измерений угла крена в диапазоне от минус 5 до 5° составило и находится в допускаемых пределах  $\pm$  0,6%.

Определение приведенной к ДИ погрешности измерений угла дифферента в рабочем диапазоне измерений (Инклинометр Seika NG2i зав. № 1910)

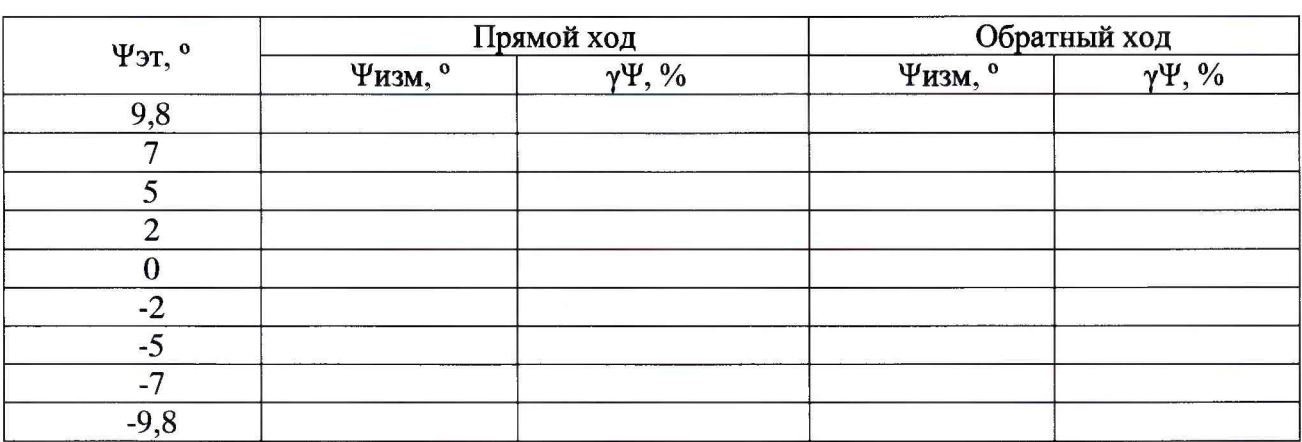

Максимальное значение приведенной к ДИ погрешности измерений угла дифферента в диапазоне от минус 10 до 10° составило и находится в допускаемых пределах  $± 0.4 %$ .

Определение приведенной к ВПИ погрешности измерений разности давлений Р1 в рабочем диапазоне измерений (ПДК-67-Д-06В4-А-0-М20-Н-1-Р13) зав. №

Таблица А.4

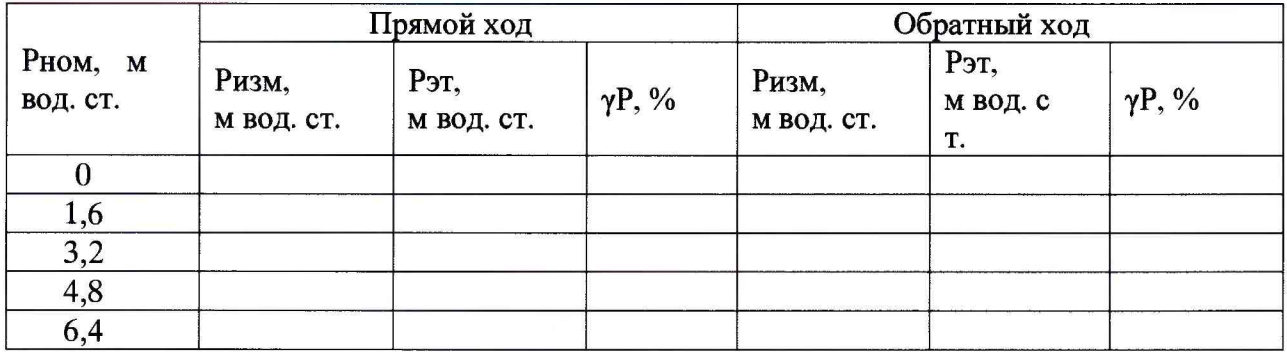

Максимальное значение приведенной к ВПИ погрешности измерений разности давлений Р1 составило\_\_\_\_\_\_\_\_\_\_\_\_\_\_\_\_\_ и не превышает ± 0,25 %.

Определение приведенной к ВПИ погрешности измерений разности давлений Р2 в рабочем диапазоне измерений (ПДК-67-Д-04В0-А-0-М20-Н-1-Р13) зав. №\_\_\_\_\_\_\_\_\_\_\_\_\_\_\_\_\_ )

Таблица А.5

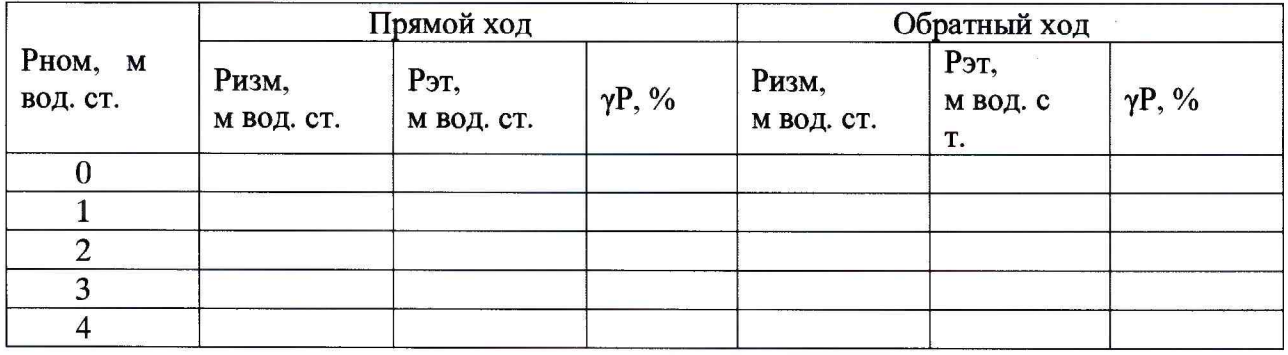

Максимальное значение приведенной к ВПИ погрешности измерений разности давлений Р2 составило\_\_\_\_\_\_\_\_\_\_\_\_\_\_\_\_\_ и не превышает ± 0,25 *%.*

Результаты поверки:\_\_\_

Дата очередной поверки:

Поверитель:

Должность Дата Подпись ФИО